## 「nova lite 3」ソフトウェア更新の操作手順について

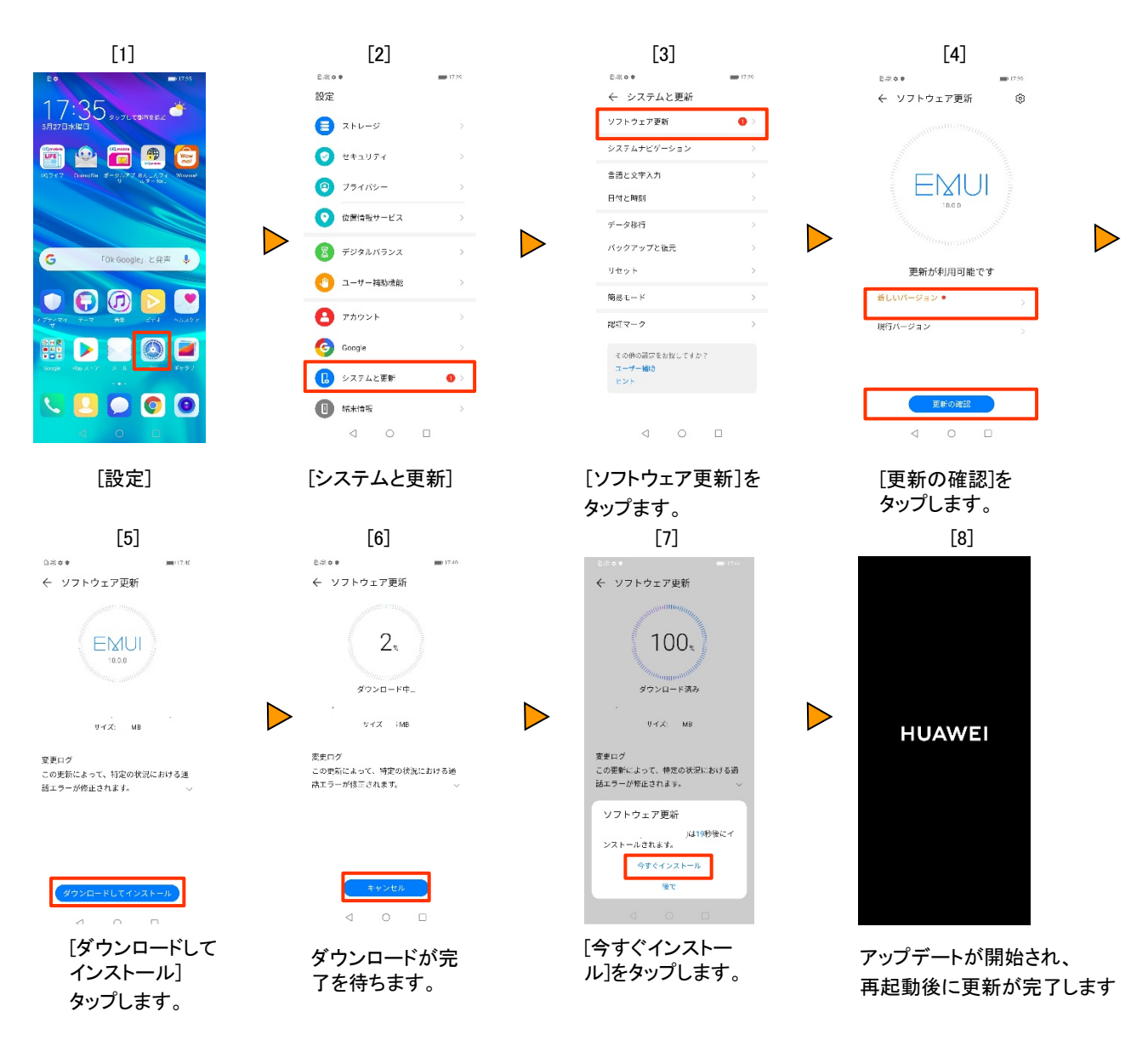

## <ソフトウェア更新ご利用上の注意>

- パケット通信を利用して本製品からインターネットに接続するとき、データ通信に課金が発生します。
- ソフトウェアの更新が必要な場合は、UQホームページなどでお客様にご案内させていただきます。 詳細内容 につきましては、UQショップもしくはお客さまセンター(157/通話料無料)までお問い合わせください。 また、本 製品をより良い状態でご利用いただくため、ソフトウェアの更新が必要な本製品をご利用のお客様に、UQから のお知らせをお送りさせていただくことがあります。
- 更新前にデータのバックアップをされることをおすすめします。
- 十分に充電してから更新してください。電池残量が少ない場合や、更新途中で電池残量が不足するとソフトウ ェア更新ができません。
- 電波状態をご確認ください。電波の受信状態が悪い場所では、ソフトウェア更新に失敗することがあります。
- ソフトウェアの更新中は操作できません。110番(警察)、119番(消防機関)、118番(海上保安本部)へ電話を かけることもできません。また、アラームなども動作しません。
- ソフトウェア更新に失敗したときや中止されたときは、ソフトウェア更新を実行し直してください。
- ソフトウェア更新に失敗すると、nova lite 3が使用できなくなる場合があります。 nova lite 3が使用できなくなっ た場合は、UQショップもしくはPiPit(一部ショップを除く)にお持ちください。